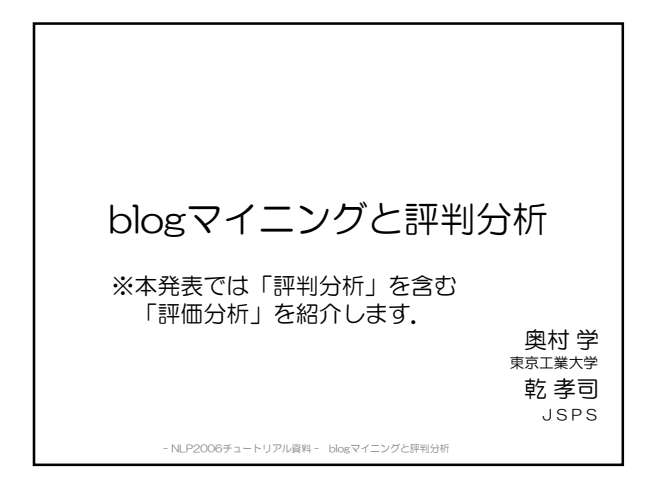

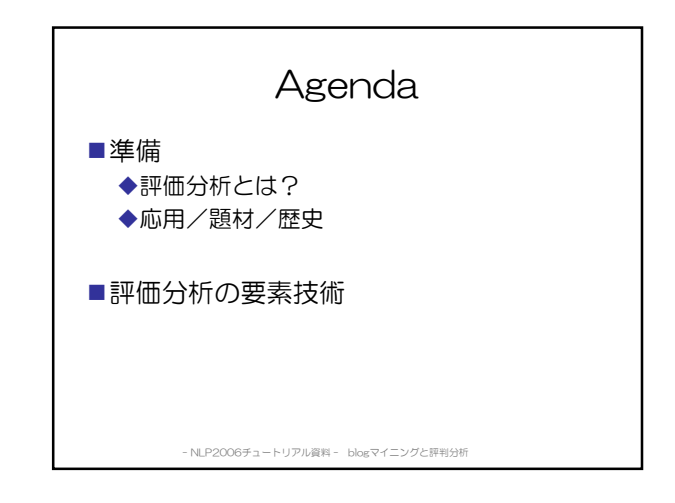

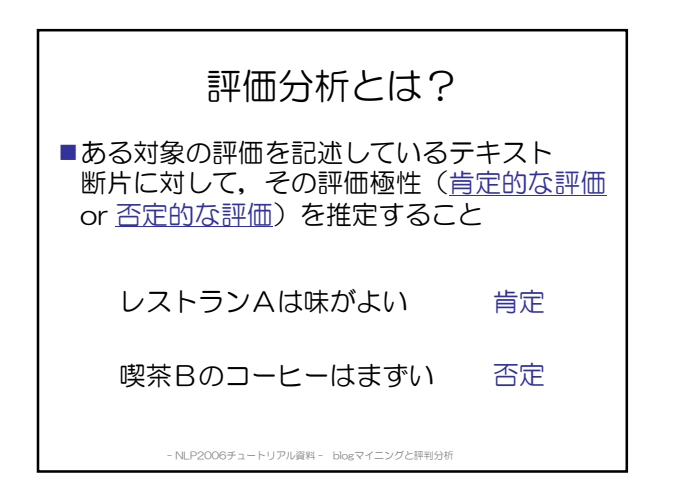

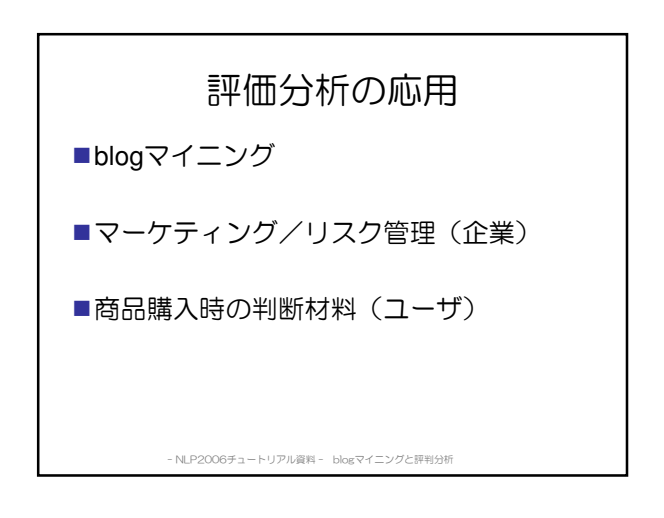

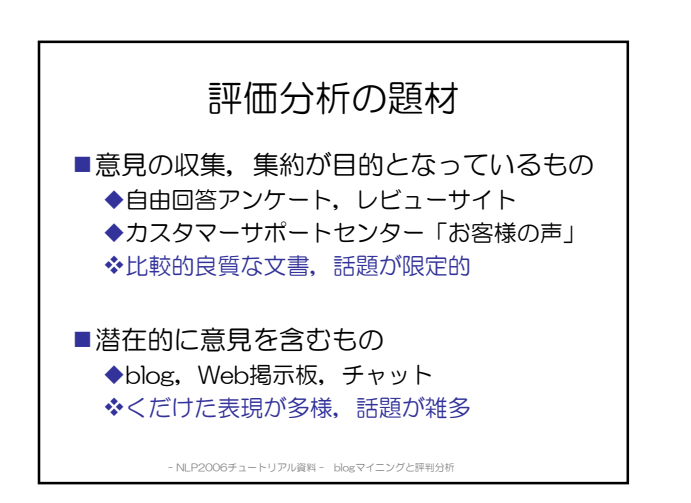

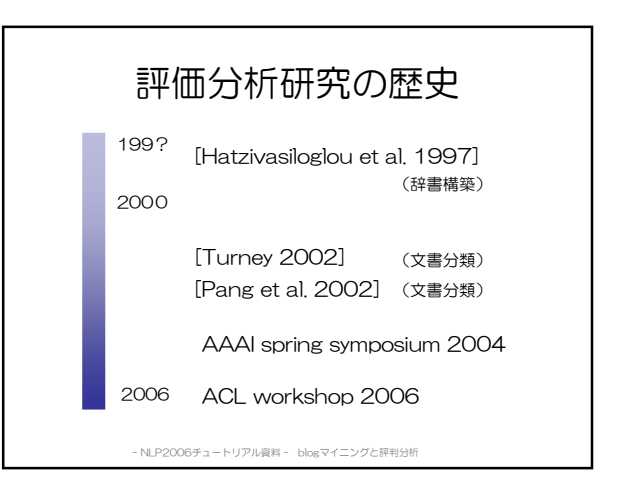

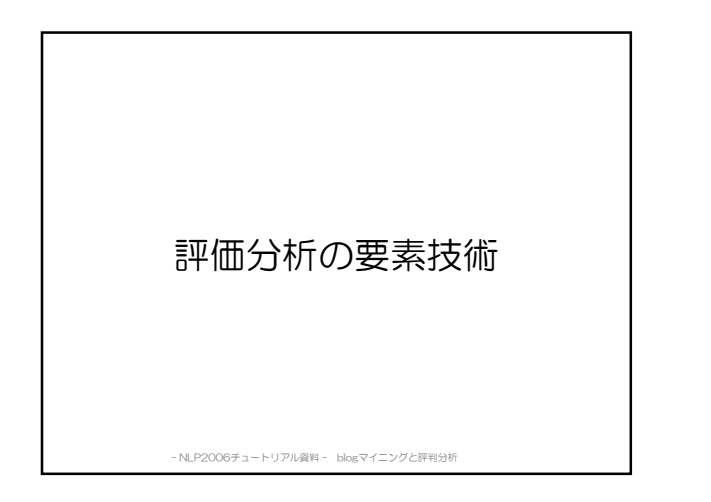

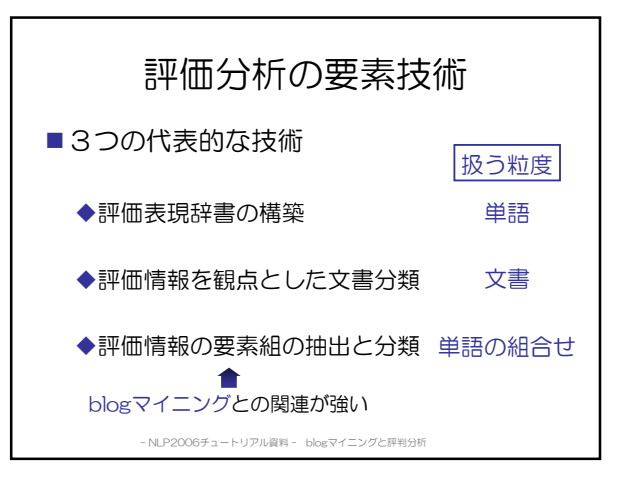

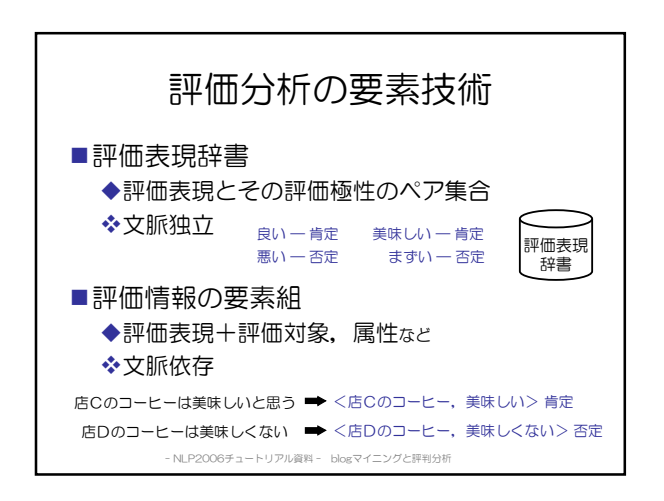

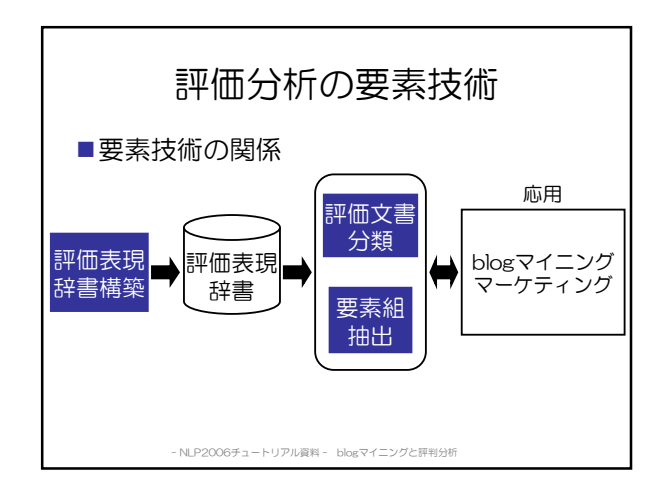

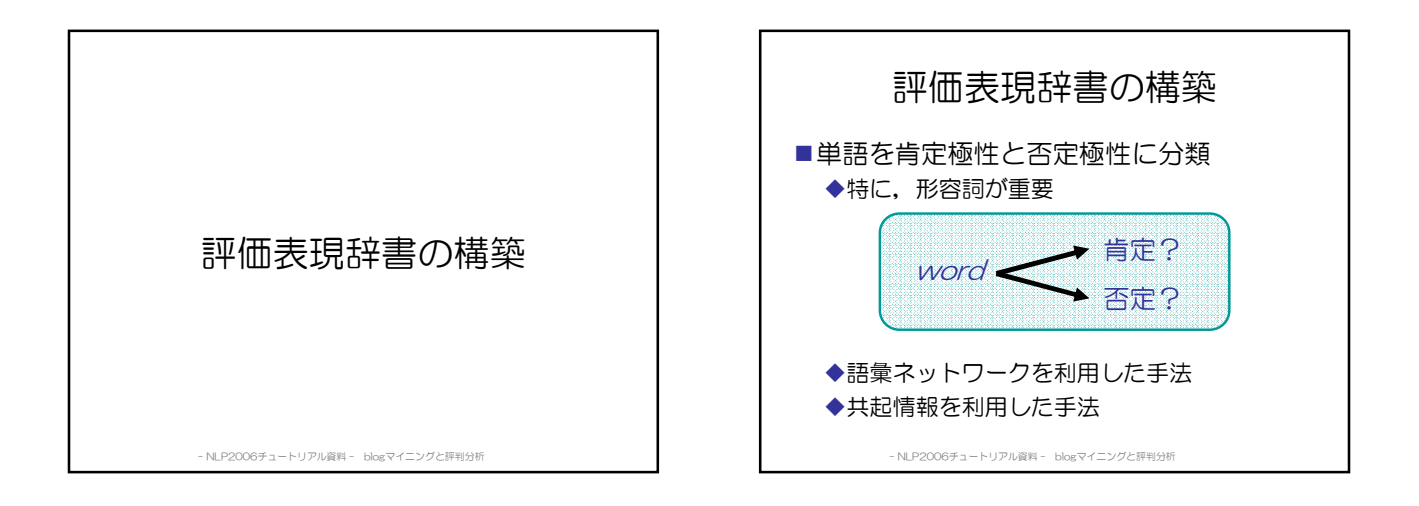

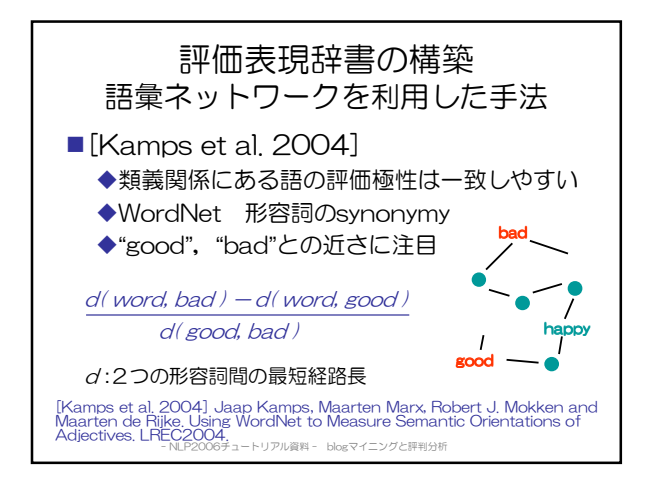

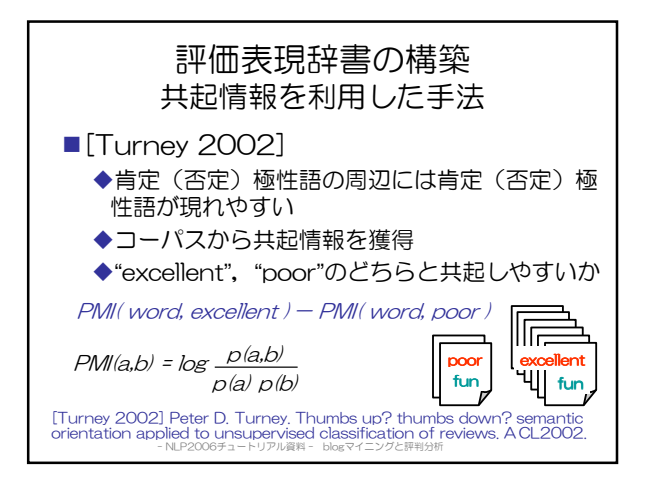

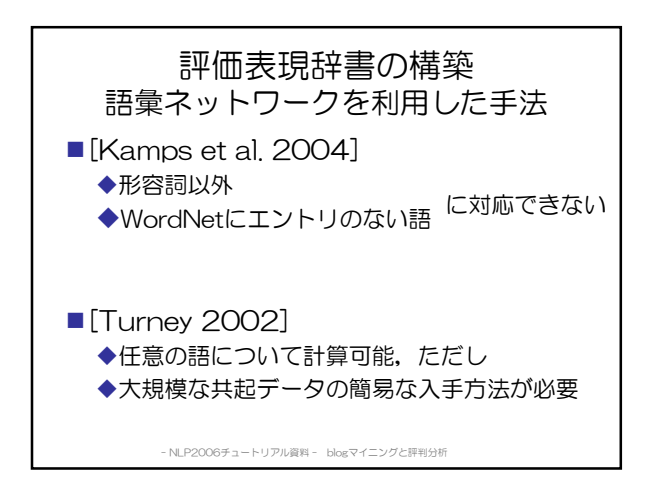

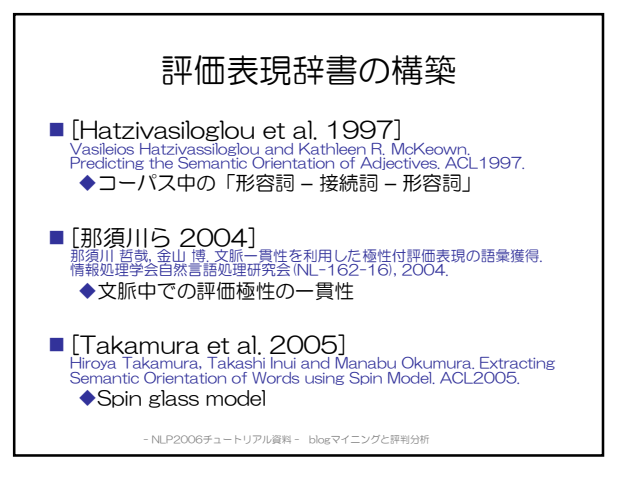

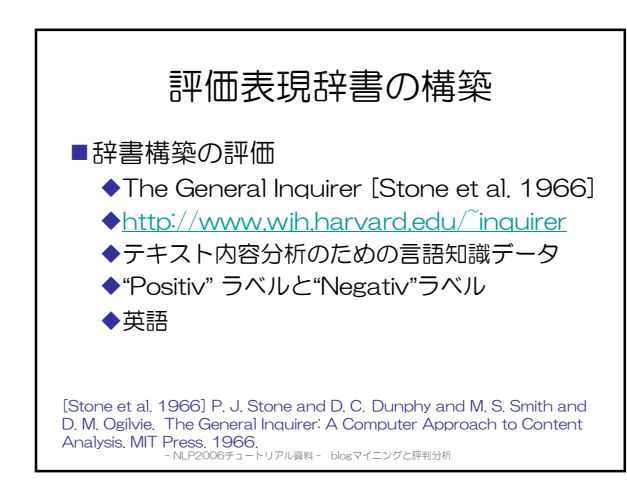

評価情報を観点とした文書分類

- NLP2006チュートリアル資料 - blogマイニングと評判分析

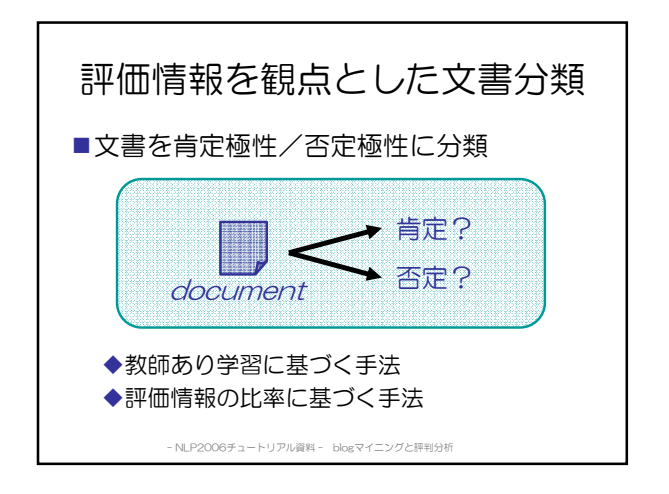

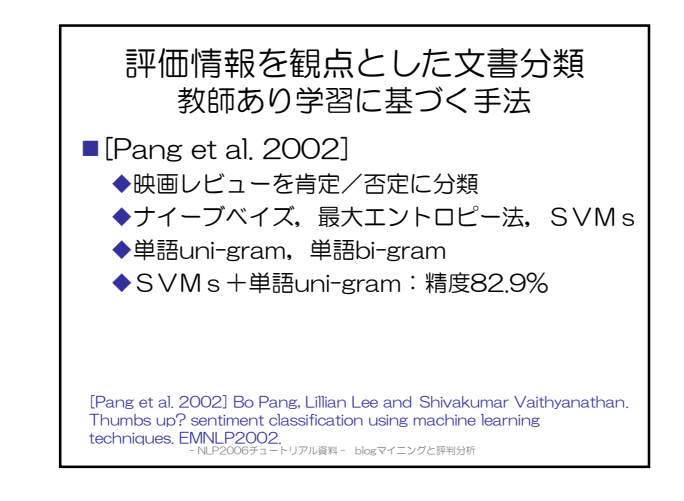

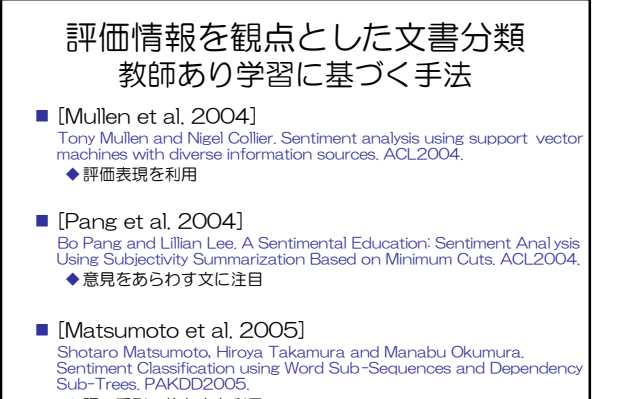

blogマイニングと評判分析

◆語の系列、依存木を利用

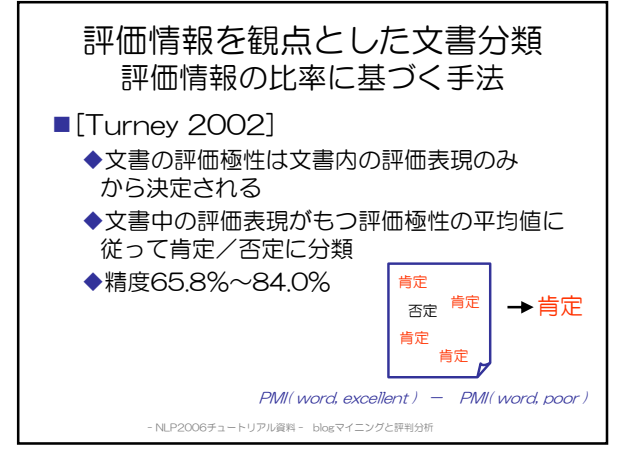

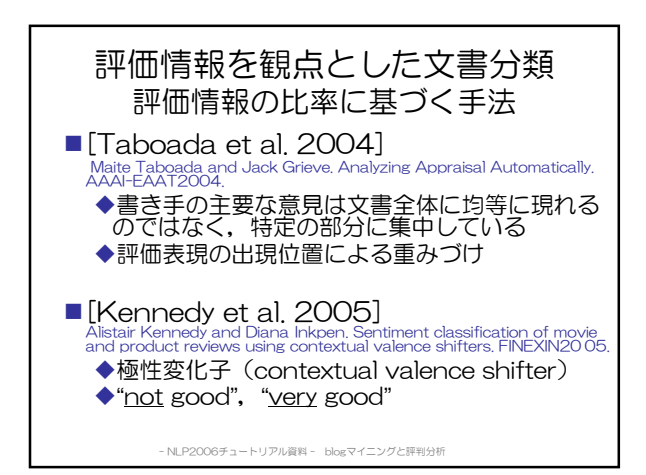

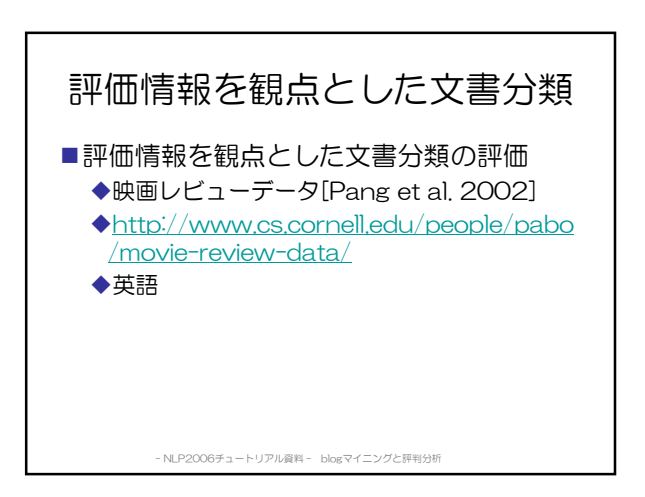

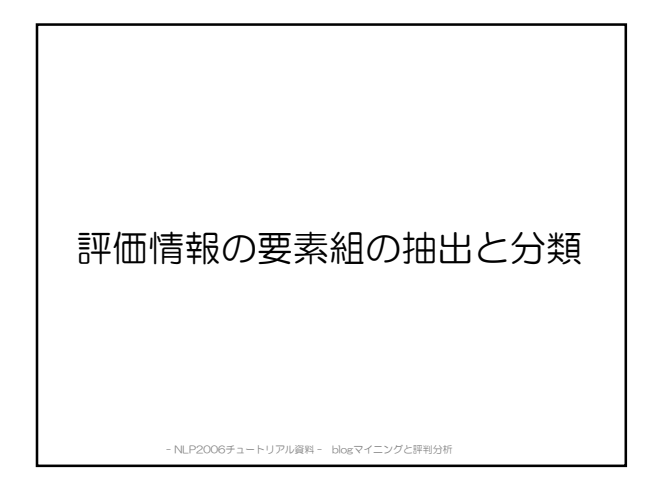

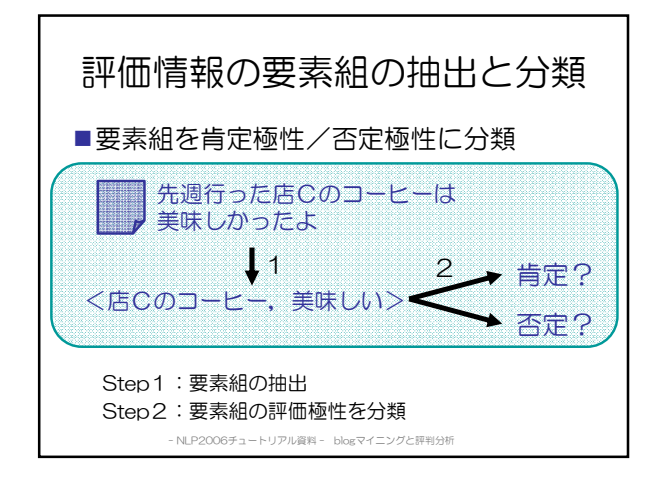

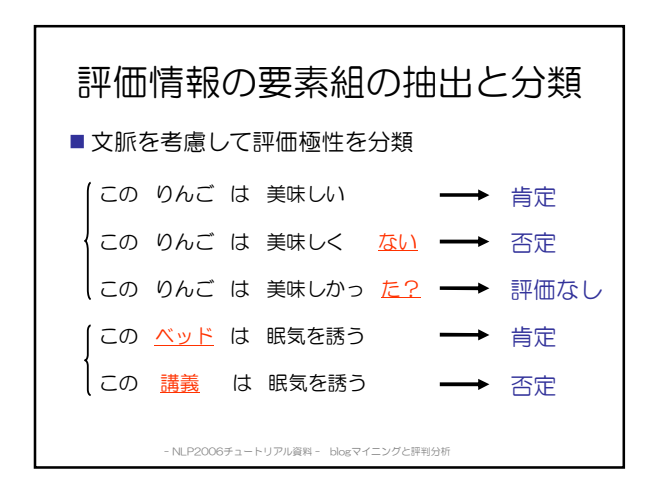

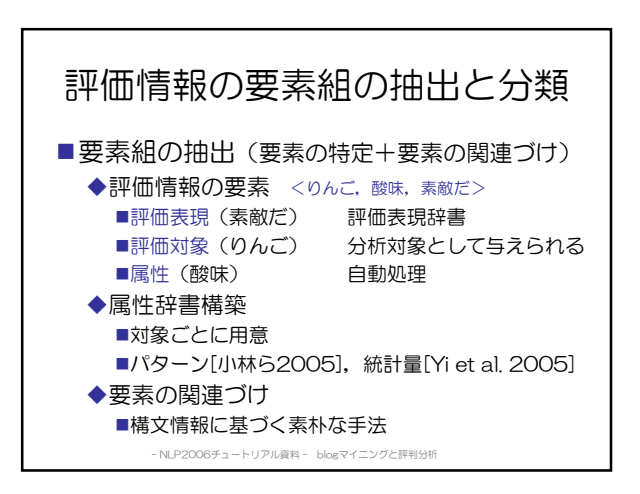

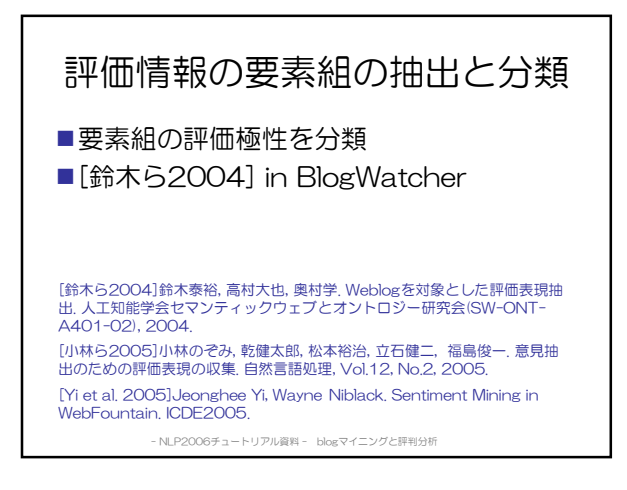

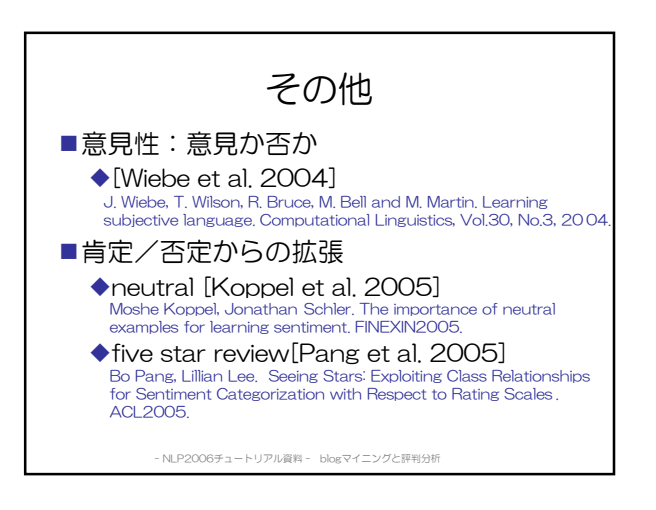

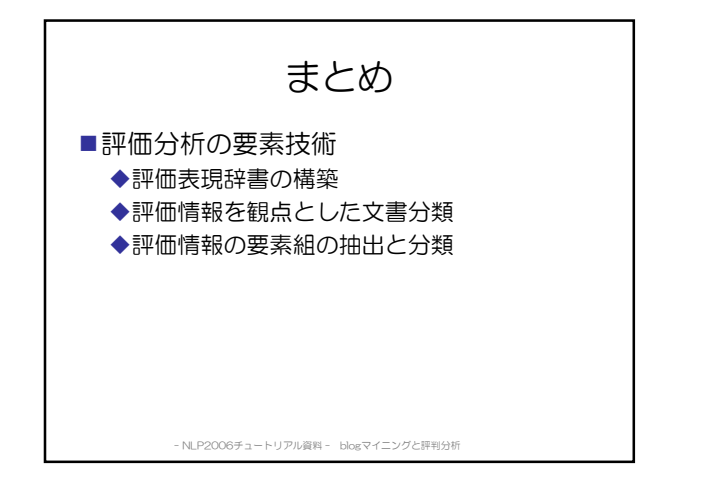

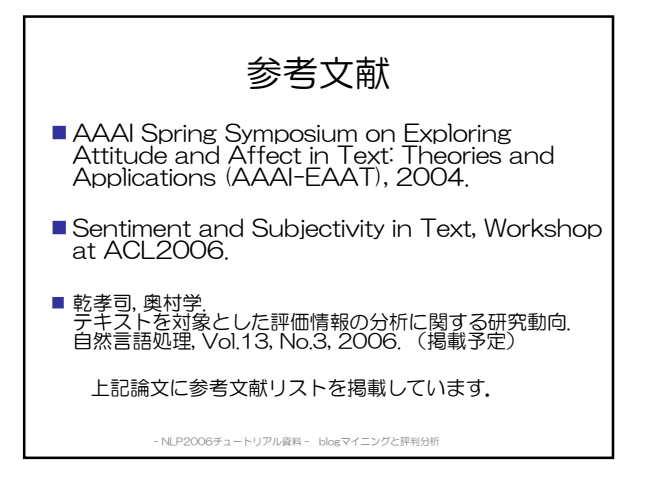

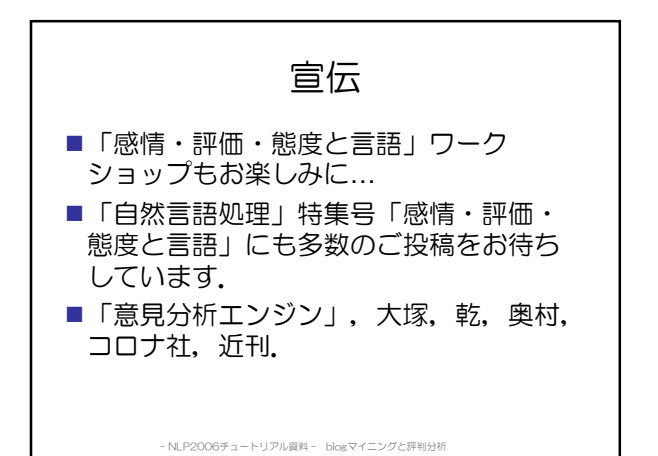